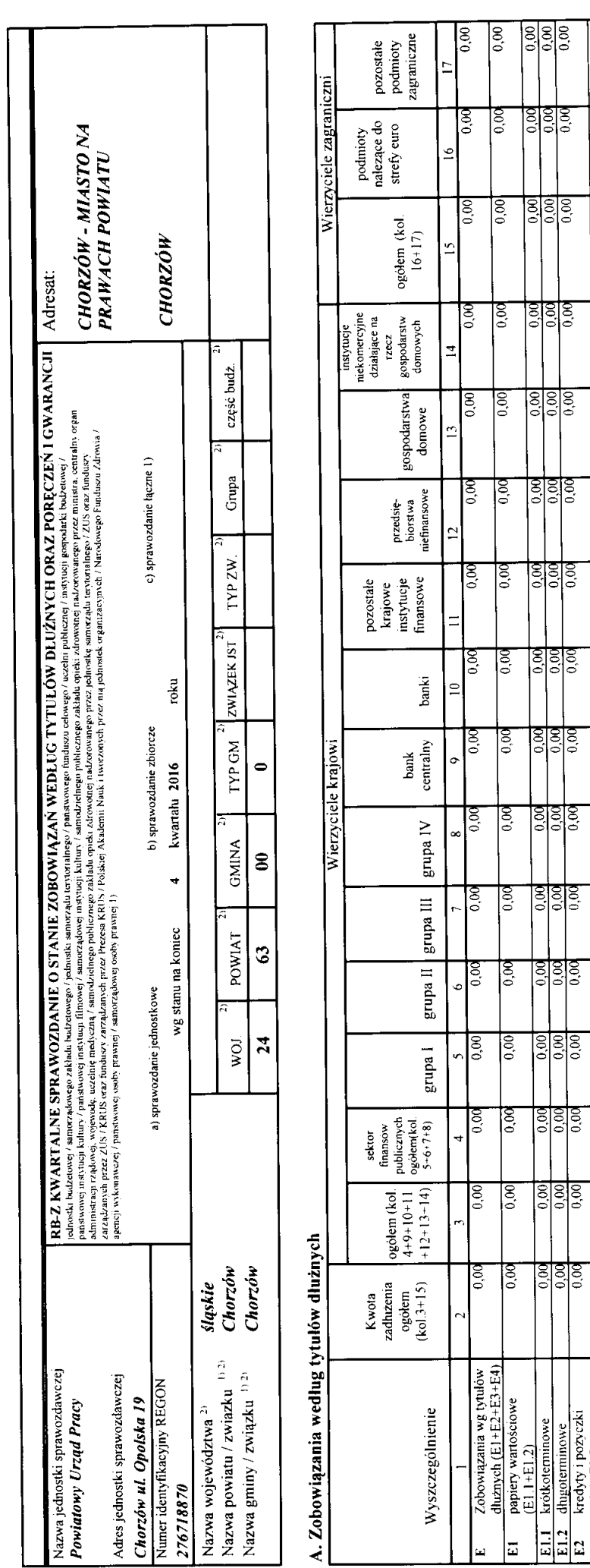

**EA.2** pozostałe<br>1) Niepotrzebne skreślić<br>2) Wypelnić, jeżeli dotyczy.

aaaa<br>|ချီချီချီခဲ

डिडिडिड

sisisis<br>|alalala

asisis<br>|a|a|a|a

<u>lajajaja</u><br>Lajajaja

aaaa<br>|a|a|a|a

|इडिडिडि<br>|अञ्चल

<u>isisist</u><br>Peele

<u>ခြေခြေခြ</u>

<u>lajajaja</u><br>Lalalais

ခြံခြံခြံခြံ

<u>isisisis</u><br>|°|°|°|°

<u>aasta</u><br>|a|a|a|a

|हाडाइड<br>|बनि

हिडिडिडि<br>|०|०|०|०

isisisis<br>Isisisis

E12 dugoterminowe<br>
F21 kródyty i pozyczki<br>
F21 krótkoterminowe<br>
F22 dugoterminowe<br>
F22 dugoterminowe<br>
F4 wymigańe zobowiązania<br>
F41 z tytułu dostaw towarów i<br>
F41 z tytułu dostaw towarów i<br>
E41 z tytułu dostaw towarów i

<u>हि</u><br>इंडि

 $\overline{0.00}$  $0.00$ 

ड़ि

ड़ि  $\overline{0.00}$ 

 $\overline{\mathbb{E}}$ 

 $\overline{0.00}$  $\sqrt{8}$ 

ड़ि  $\sqrt{6}$ 

 $\overline{6}$  $\overline{6}$ 

 $\overline{\mathbb{E}}$ 

ड़ि

နိ  $\frac{1}{0.00}$ 

 $\overline{5}$ ड़ि

 $\frac{60}{3}$  $\frac{8}{6}$ 

 $\overline{\mathbb{E}}$ 

 $\sqrt{8}$  $\sqrt{10}$ 

ड़ि  $\overline{6}$ 

 $\sqrt{3}$  $\overline{0.00}$ 

 $|8$ 

ड़ि

 $\frac{8}{6}$ 

 $\overline{0.00}$ 

 $\overline{\log}$ 

URZĄD MIASTA CHORZÓW<br>Wydział Budżen Lónerz  $31 - 01 - 2017$  $\mathbf{f}$ rik<br>Ka

> 20170118130019 Identyfikator sprawozdania.

#### B. Poręczenia i gwarancje

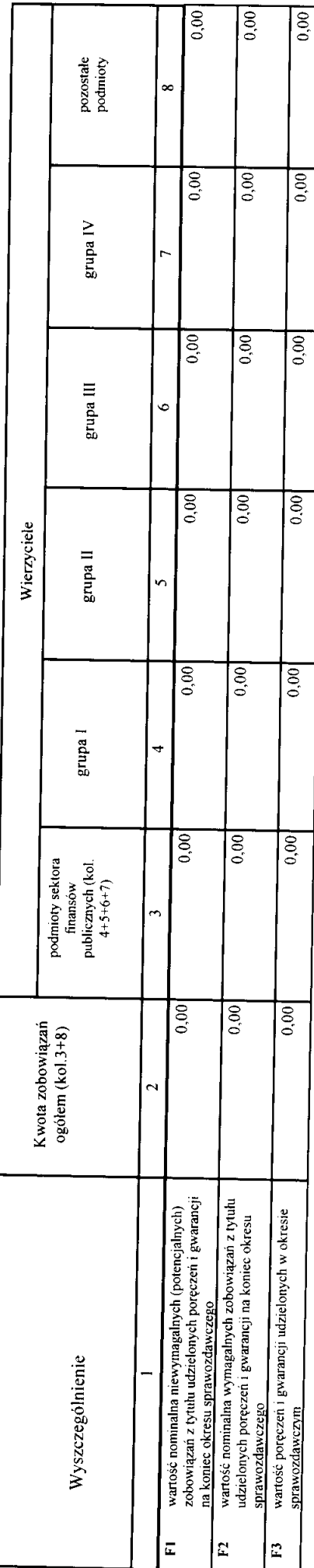

### C. Uzupełniające dane o niektórych zobowiązaniach jednostki samorządu terytorialnego

# C1. Kredyty i pożyczki oraz wyemitowane papiery wartościowe na realizację programów, projektów lub zadań finansowanych z udziałem środków, o których mowa w art. 5 ust. 1 pkt 2 ustawy

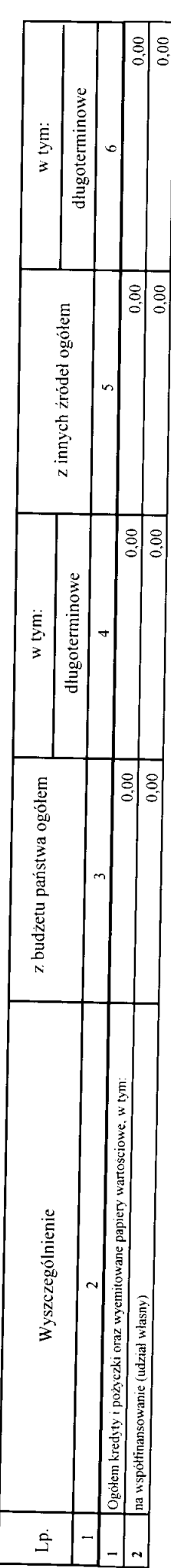

20170118130019 Identyfikator sprawozdania:

#### C2. Dodatkowe dane uzupełniające

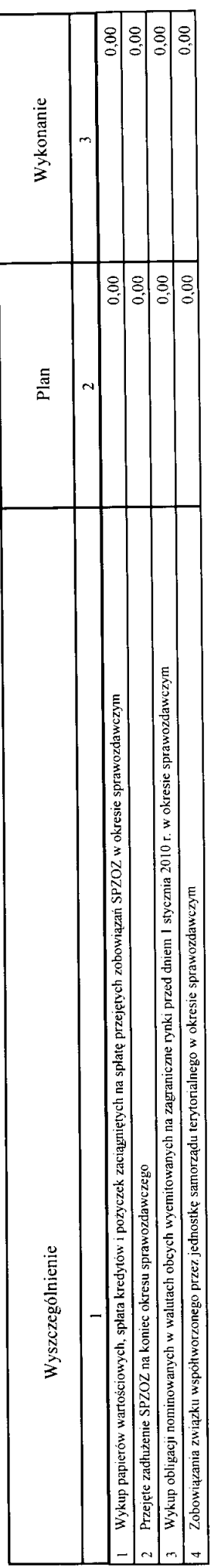

## D. Dane o krótkoterminowych zobowiązaniach wynikających z umów nienazwanych związanych z finanowaniem usług, dostaw, robót budowlanych

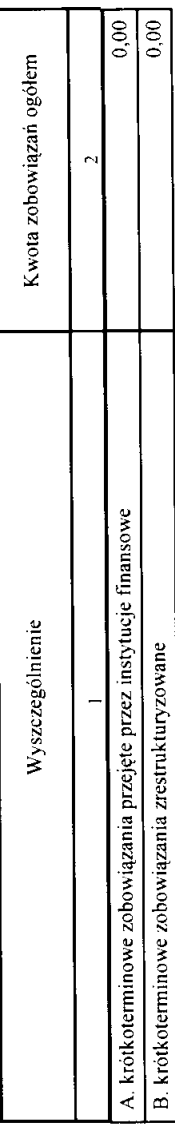

### E. Zobowiązania z tytułu odsetek jednostek posiadających osobowość prawną z wyłączeniem jednostek samorządu terytorialnego

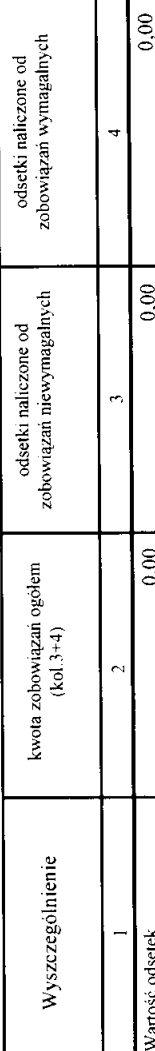

#### F. Lista jednostek sporządzających sprawozdania

l,

 $\cdot$ 

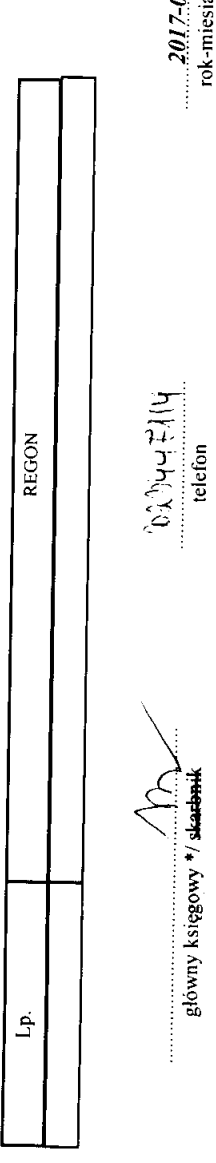

kierownik jednostki/przewodnieżacy zarządu  $\int$ **ANGRAMAN**<br>Private Management Pra الالي بنار<br>الأراض

 $2017 - 01 - 30$ rok-miesiąc-dzień

\* Nie dotyczy sprawozdań zbiorczych sporządzanych przez RIO.

 $\&$ 

Heeps /\* Yno83isy Aunofa

20170118130019 Identyfikator sprawozdania: